# **gratis pixbet login**

- 1. gratis pixbet login
- 2. gratis pixbet login :ring game poker
- 3. gratis pixbet login :como jogar no esporte da sorte spaceman

# **gratis pixbet login**

Resumo:

**gratis pixbet login : Depósito estelar, vitórias celestiais! Faça um depósito em mka.arq.br e receba um bônus que ilumina sua jornada de apostas!** 

contente:

Para entrar no seu Pixbet, é necessário seguir os seus passos:

Site oficial do Pixbet Brasil

Clique em gratis pixbet login "Entrar" no canto superior direito da tela

Insira seu usuário e senha para logar

Sevovê não tiver uma conta yet, você pode criar um nova Conta clique em gratis pixbet login "Registrar-se"

# **gratis pixbet login**

A Pixbet, uma das maiores casas de apostas do País, oferece a promoção incrível de **aposta grátis** para novos usuários. Isso significa que é possível ganhar dinheiro extra sem nem sequer arriscar o seu próprio dinheiro.

#### **gratis pixbet login**

Uma aposta grátis é uma oportunidade única oferecida pela Pixbet para que novos usuários possam fazer suas primeiras apostas sem nenhum risco financeiro. É bastante simples: ao se registrar na plataforma, você receberá um crédito grátis para realizar gratis pixbet login aposta em gratis pixbet login eventos esportivos.

#### **Como Funciona a Promoção de Aposta Grátis?**

Para aproveitar essa promoção, basta acessar o link {nn}, clicar no botão "Registro" e fornecer todos os dados solicitados. Em seguida, basta escolher o evento esportivo no qual deseja realizar gratis pixbet login aposta e esperar o resultado.

#### **Como Ganhar com a Aposta Grátis?**

Se a gratis pixbet login aposta grátis der certo, você será creditado com o valor da vitória diretamente em gratis pixbet login gratis pixbet login conta na Pixbet. É possível utilizar esse valor em gratis pixbet login novas apostas ou solicitar o seu saque.

#### **Como Solicitar um Saque com os Ganhos da Aposta Grátis?**

Para solicitar um saque com os ganhos da gratis pixbet login aposta grátis, é necessário cumprir um **rolver de 10x o valor do bônus**. Somente as apostas múltiplas com, pelo menos, 3 seleções e um odd total de, no mínimo, 4.80 ou 1.60 por seleção serão contabilizadas no rollver. É importante ressaltar que as apostas simples e sistemas não contam para isso.

#### **Passo a Passo para Solicitar um Saque**

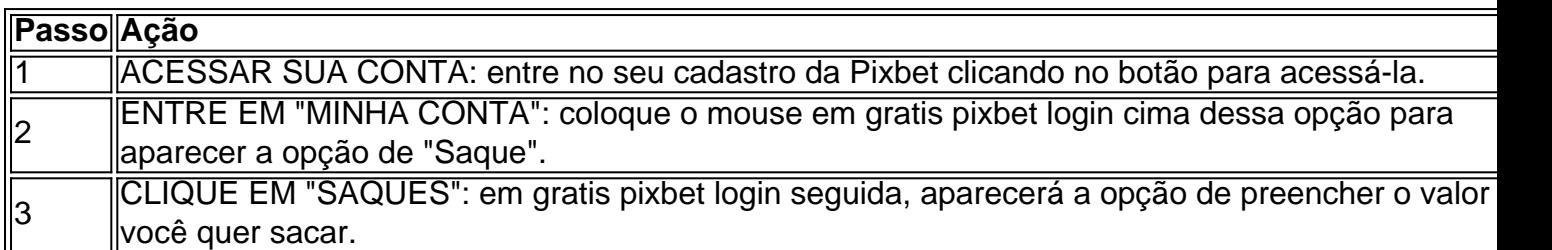

#### **Aposte na Pixbet e Tenha Acesso aos Melhores Eventos Esportivos**

A Pixbet oferece várias ofertas exclusivas nos melhores eventos esportivos do mundo. Além da **promoção de aposta grátis**, também é possível desbloquear bônus especialmente para suas apostas esportivas. Aproveite a emoção dos campeonatos esportivos em gratis pixbet login gratis pixbet login casa, ao seu próprio ritmo e, claro, com as melhores quotas do mercado.

#### **Dicas para Apostar com Sucesso na Pixbet**

• Estud

### **gratis pixbet login :ring game poker**

No mundo dos jogos e das apostas esportivas, é comum encontrarmos diversos tipos de mercados disponíveis para que os usuários possam tentar prever o resultado de um determinado evento. Dentre esses mercados, um dos mais populares é o chamado "1x2", que consiste em apostar na vitória de uma equipe (1), empate (x) ou derrota (2) de um time específico. Neste contexto, é importante destacar a importância de se manter-se atualizado sobre os acontecimentos relacionados às partidas escolhidas para realizar suas apostas. Um fator que chama atenção e desperta o interesse de muitos usuários é a ocorrência do "primeiro gol" durante uma partida de futebol.

Acompanhar as estatísticas e as tendências dos times envolvidos nesses eventos pode ser um diferencial para quem deseja obter sucesso nas suas apostas desportivas. Portanto, saber quais times costumam marcar os primeiros gols em seus jogos pode ser uma informação valiosa e estratégica para quem deseja investir em mercados como o "1x2".

Um site que oferece diversas opções nesse sentido é o Pixbet, uma plataforma dedicada ao mundo dos jogos e das apostas esportivas. Além de proporcionar a seus usuários uma ampla variedade de mercados e eventos, o Pixbet também disponibiliza informações relevantes sobre as partidas, facilitando a tomada de decisões por parte dos apostadores.

Você deseja baixar e instalar o aplicativo Pixbet no seu dispositivo Android, mas não sabe por onde começar? Neste artigo, compartilharemos com você passo a passo sobre como realizar essa tarefa de forma fácil e segura.

Antes de começarmos, é importante ressaltar que, por padrão, dispositivos Android não autorizam a instalação de aplicativos de fontes desconhecidas. Portanto, será necessário habilitar a opção "Fontes Desconhecidas" nas configurações do seu dispositivo.

Passo 1: Habilitando Fontes Desconhecidas

Abra as

Configurações

## **gratis pixbet login :como jogar no esporte da sorte spaceman**

### **Marcus Rashford se prepara para descansar mentalmente después de una temporada desafiante**

Marcus Rashford tiene planeado tomarse un tiempo para "resetearse 7 mentalmente" después de una "temporada desafiante" a nivel individual y colectivo. El delantero de Inglaterra fue descartado de la convocatoria 7 de entrenamiento de Gareth Southgate para la Eurocopa 2024 luego de anotar solo ocho goles en todas las competiciones para 7 el Manchester United, que terminó en el octavo puesto en la Premier League.

Sin embargo, después de ayudar a su club 7 a terminar la temporada de manera positiva al derrotar al Manchester City en la final de la FA Cup del 7 sábado, el jugador de 26 años ahora tiene la intención de aprovechar al máximo su verano de descanso.

#### **Rashford se aleja 7 de las redes sociales y responde a sus críticos**

Al anunciar su decisión de desconectarse de sus cuentas de redes sociales 7 por unas semanas, Rashford, quien el mes pasado dijo "basta" después de recibir abusos en línea, respondió una vez más 7 a sus detractores.

Escribió en X: "Es hora de desconectarme de las redes sociales durante unas semanas. Tengo la intención de 7 descansar y resetear mi mente después de una temporada desafiante individual y colectivamente.

"Gracias a los aficionados que me han apoyado 7 durante un período difícil. A los que no lo han hecho, solo recuerden que en el United siempre nos mantenemos 7 juntos."

#### **Luke Shaw aborda las críticas a su disponibilidad**

El compañero de equipo de Rashford, Luke Shaw, sí formó parte de la 7 convocatoria provisional de Southgate a pesar de que las lesiones le limitaron a solo 15 apariciones para el United esta 7 temporada, la última de ellas en febrero. El lateral ha abordado las críticas sobre su supuesta disponibilidad para su país, 7 pero no para su club.

Shaw publicó en Instagram: "No suelo reaccionar a las cosas que veo en las redes sociales, 7 pero hay mucha gente que cuestiona mi lealtad hacia este club y se pregunta cómo puedo estar en forma para 7 Inglaterra pero no para el United.

La realidad es que no estoy al 100% para ninguno de los dos en este 7 momento, pero estoy haciendo todo lo posible y trabajando constantemente para estarlo.

Para cualquiera que cuestione mi lealtad es, por supuesto, 7 frustrante."

Author: mka.arq.br Subject: gratis pixbet login Keywords: gratis pixbet login Update: 2024/7/11 17:22:16